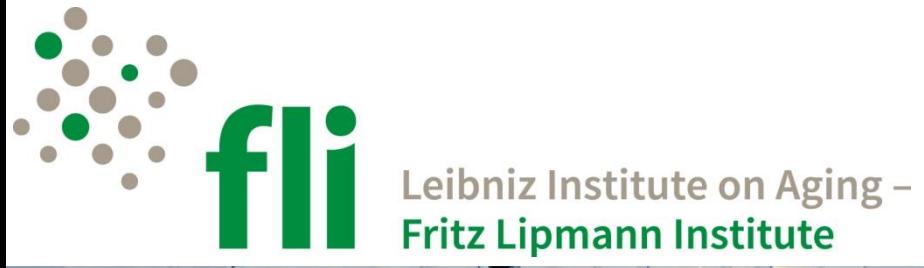

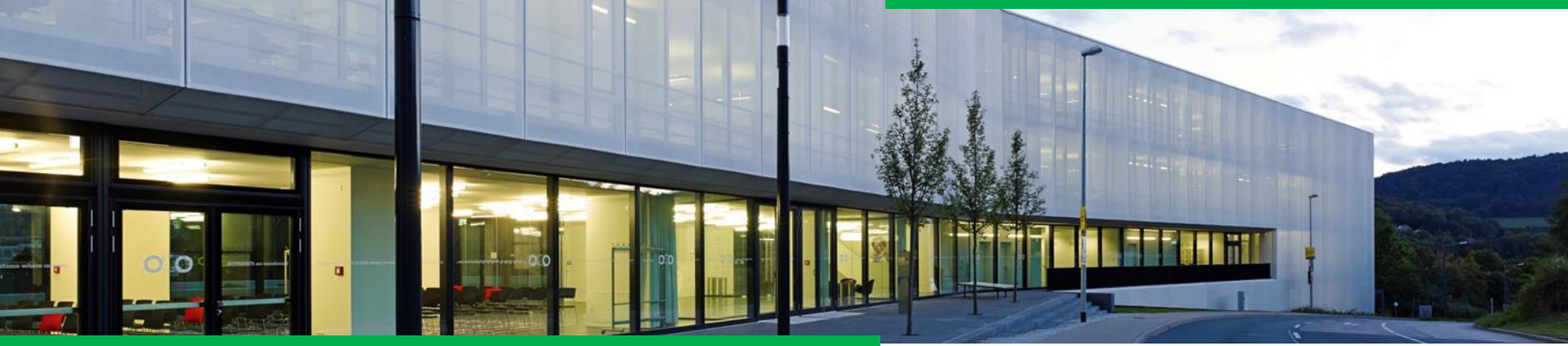

# Bashbone: NGS Bash library

Konstantin Riege Computational Biology - Hoffmann Lab

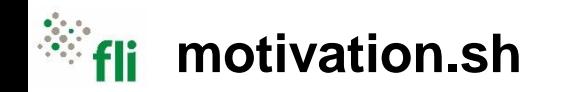

- you use bash extensively
- you don't want to re-implement your code in a DSL like CWL/nf/smk

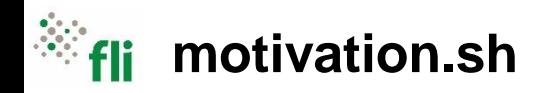

- wouldn't it be nice to have
	- an option for in-place parallelization
	- error tracing
	- stdout/stderr logging
	- optional object oriented like syntax
	- proper subprocess termination

bash -c 'sleep 10 & sleep 5'

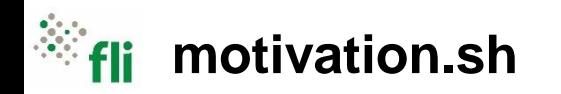

- wouldn't it be nice to have
	- NGS related functions that
		- use suitable tools and sets of parameters
		- solve tasks efficiently (reduce disk io, max out CPU)
		- cleanup temporary files on success or failure

#### trimmomatic SE -threads \$threads \$in.gz \$out.gz SLIDINGWINDOW:5:20

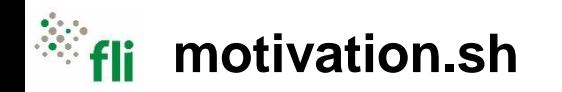

- wouldn't it be nice to have
	- NGS related functions that
		- use suitable tools and sets of parameters
		- solve tasks efficiently (reduce disk io, max out CPU)
		- cleanup temporary files on success or failure

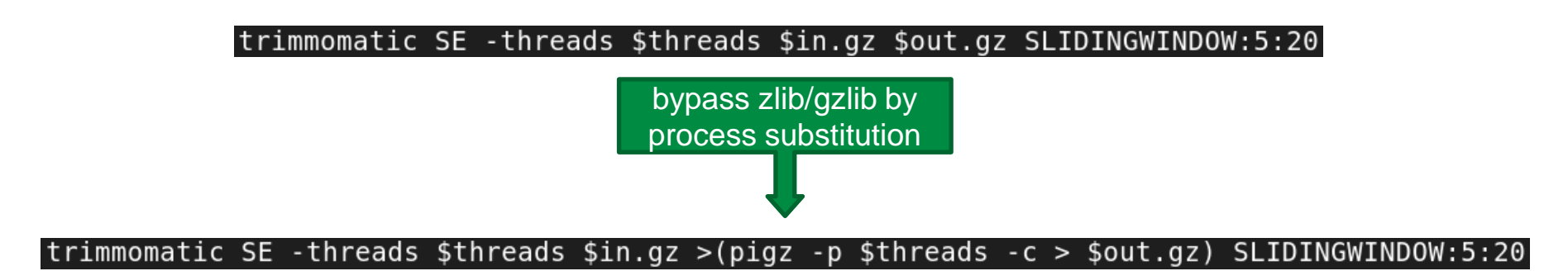

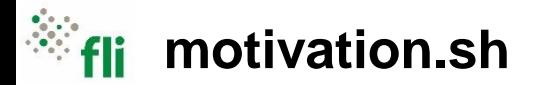

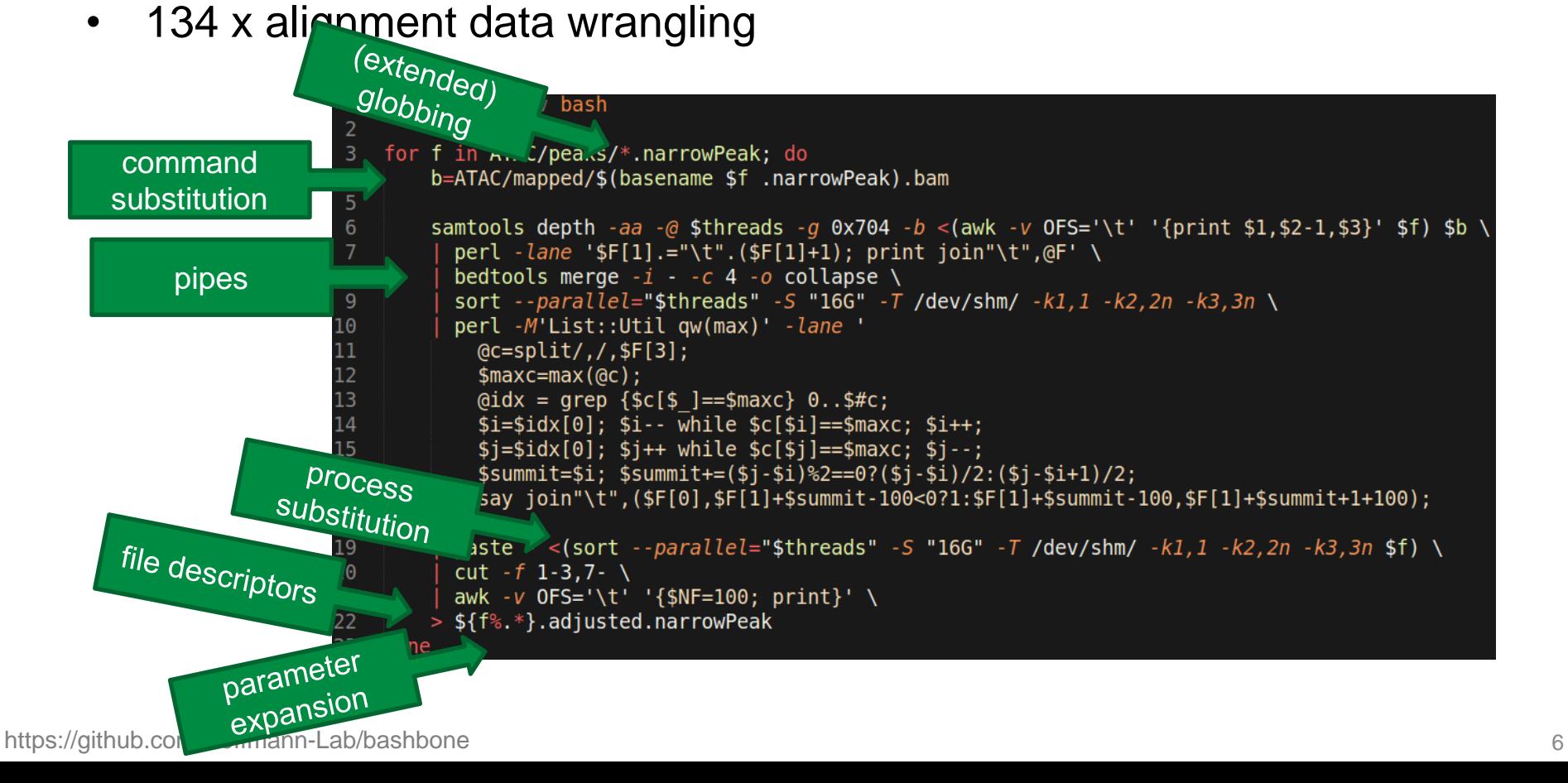

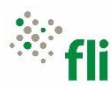

- bashbone core functions
	- execute commands in parallel instances (locally or HPC)
	- logging and/or benchmark runtime and memory usage
	- inspect jobs and alter task concurrency according to resources availability
	- helper functions
	- error tracing

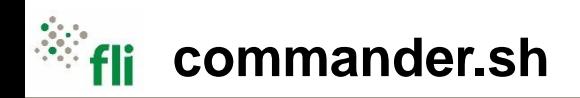

for f in  $*.\textsf{txt; do}$ <br>| grep foo \$f | awk '{print \$1}' 3  $5\phantom{.}$ done

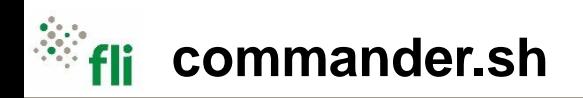

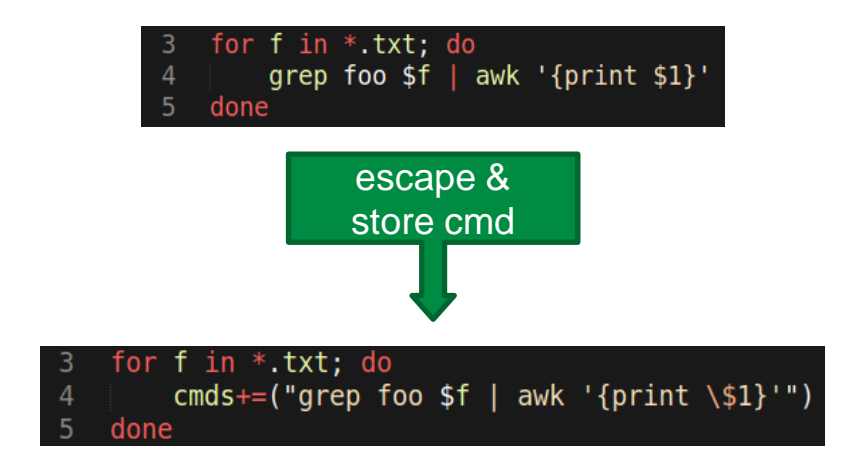

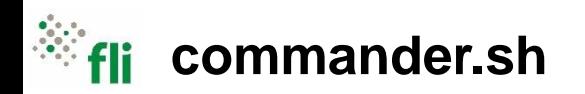

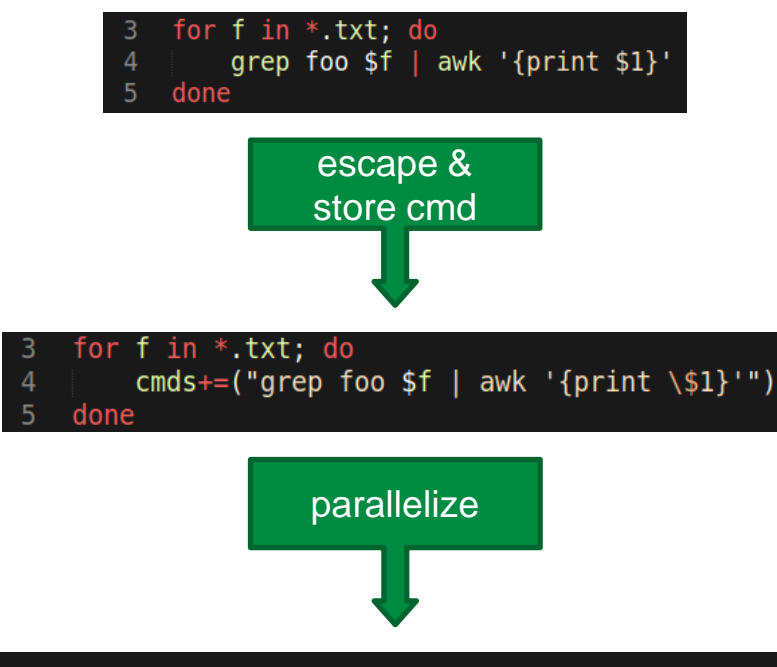

for  $f$  in  $*$ .txt; do -3 cmds+=("grep foo  $$f | awk '{print \s1}'$ ") done 5 printf "%s\n" "\${cmds[@]}" | parallel --termseq INT,1000,TERM,0 --halt now,fail=1 --line-buffer -P \$n -I {} bash -c {} 6

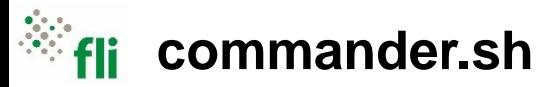

- commander::makecmd
- commander::runcmd

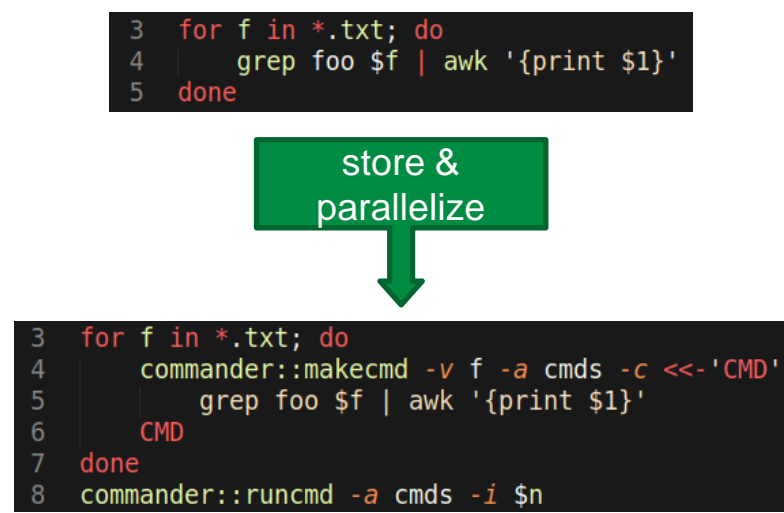

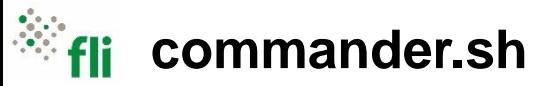

- commander::makecmd
- commander::runcmd

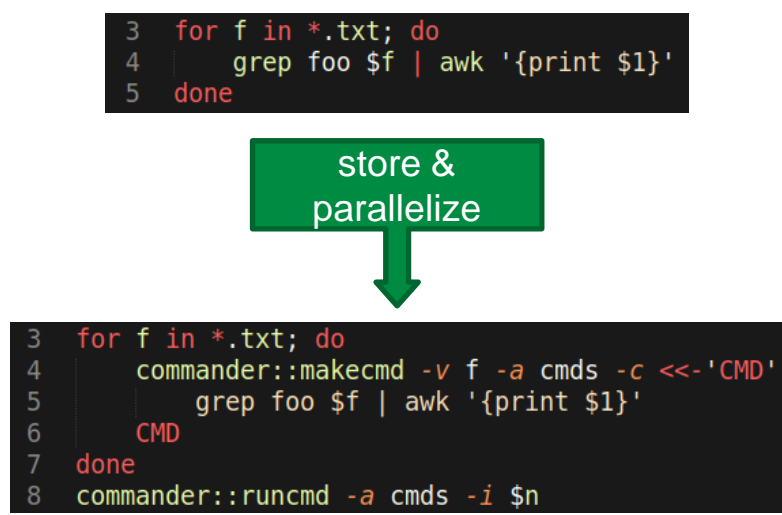

• progress::log monitors a bash function

progress::log  $-V$  1  $-0$  "\$log"  $-F$  commander::runcmd  $-a$  cmds  $-i$  \$n 8

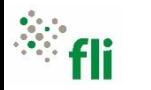

• to see available options, use bashbone interactively

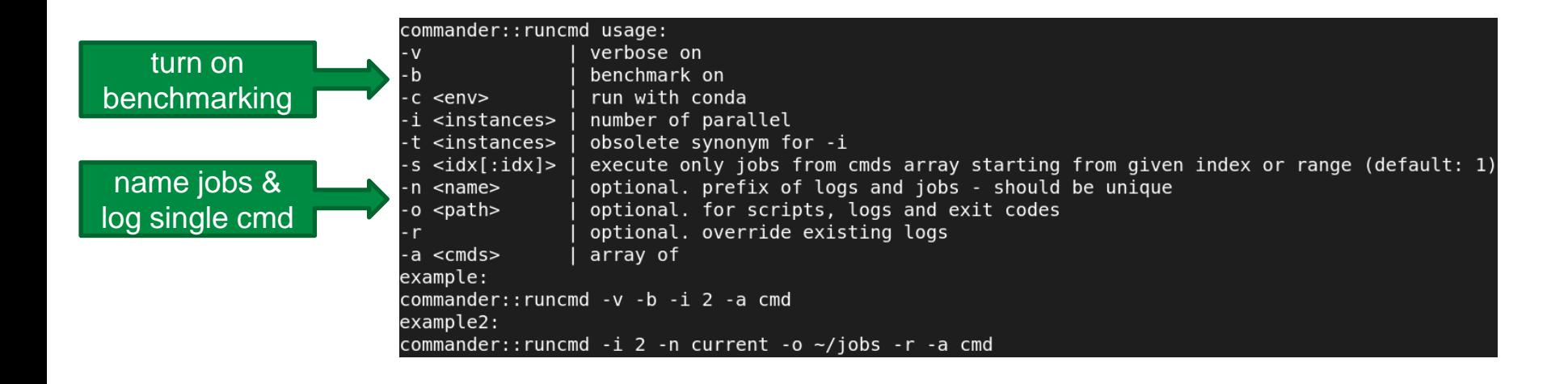

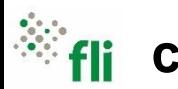

• Local: commander::runcmd commander::runstat commander::runalter

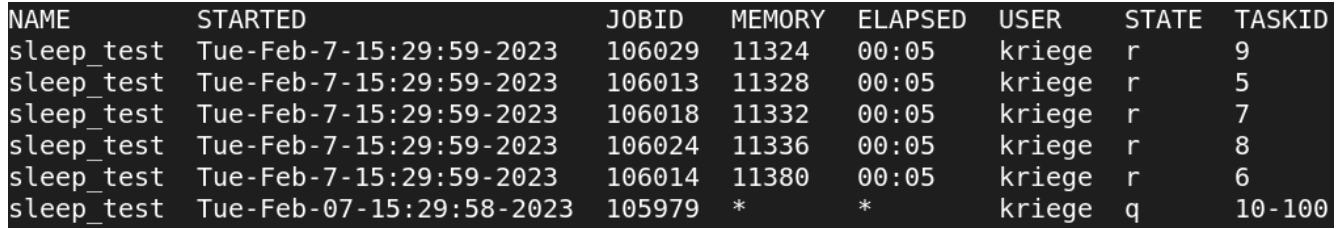

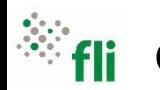

• Local: commander::runcmd commander::runstat commander::runalter

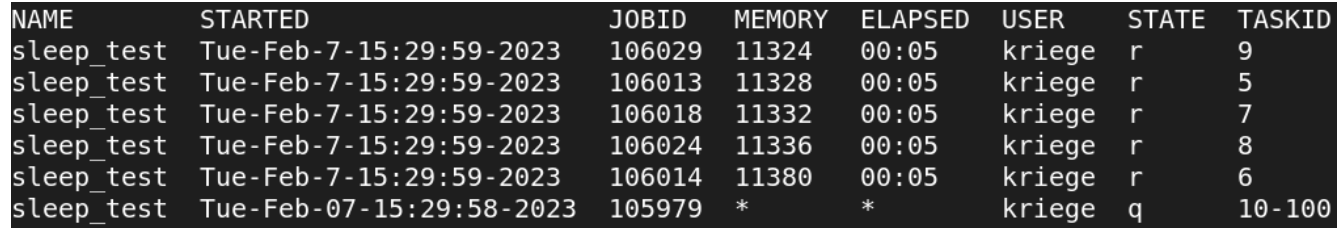

• HPC: commander::qsubcmd commander::qstat commander::qalter

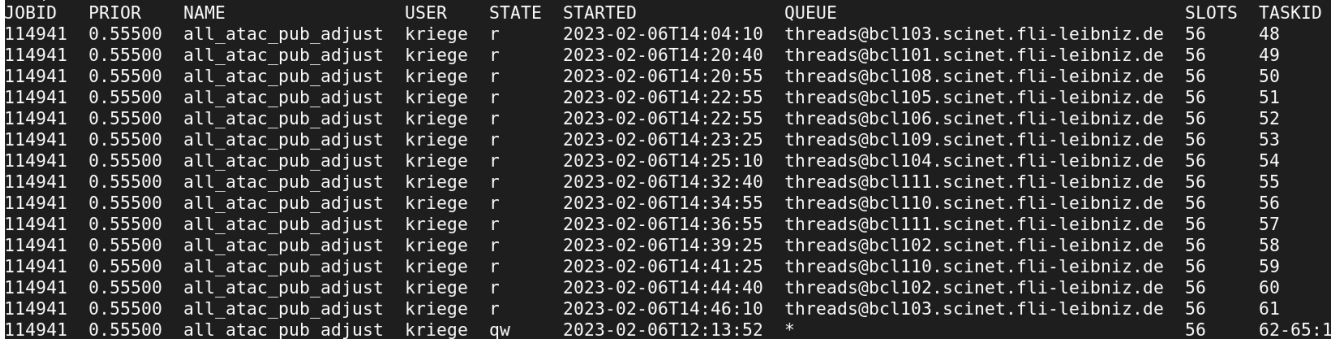

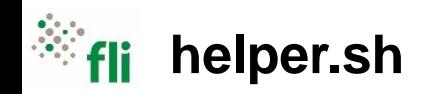

• helper::addmemberfunctions for object oriented like syntax

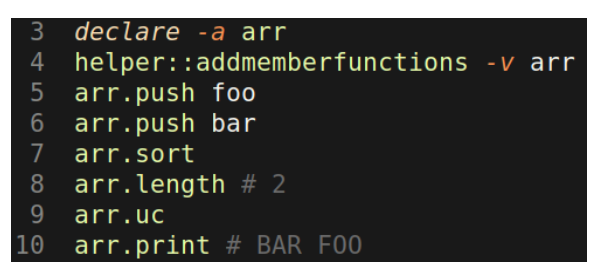

- helper::sort
	- parallel sorting a file or stdin
- helper::pgzip
	- parallel compressing a file or stdin
	- gz indexing for random access based on
		- line numbers (pigz + gztool)
		- or byte offset (bgzip + tabix)

https://github.com/Hoffmann-Lab/bashbone

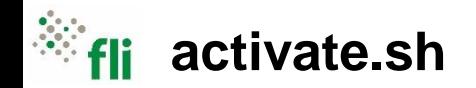

• download, source and use

git clone --recursive https://github.com/Hoffmann-Lab/bashbone source ./activate.sh

- interactively with temporary changes to environment and local error tracing
- in a script with global changes to the environment

test::test : INFO: start testing error incoming! :ERROR: in /u/people/kriege/workspace/bash/bashbone/lib/test.sh (function: test::error) @ line 21: echo foo | grep bar :ERROR: in /u/people/kriege/workspace/bash/bashbone/lib/test.sh (function: test::start) @ line 16: test::error :ERROR: in /u/people/kriege/workspace/bash/bashbone/lib/test.sh (function: test::test) @ line 10: cat <(test::start) :ERROR: exit code 143

**modules.sh**

#### • provision of 83 functions

alignment::add4stats alignment::basr alignment:: clipmateoverlaps alignment::leftalign alignment:: gcstats alignment::segemehl alignment::splitncigar alignment::tobed bisulfite::join bisulfite::metilene cluster::coexpression expression::deseq expression::join deseg fusions::starfusion genome::mkgodb  $peaks:gen$   $idr$ peaks::m6aviewer peaks::macs idr peaks::peakachu preprocess:: cutadapt preprocess:: qcstats preprocess::sortmerna quantify::featurecounts survival::ssgsea variants::haplotypecaller variants::panelofnormals variants::vardict variants::vcfnorm

alignment::addreadgroup alignment::bulkindex alignment:: clipmateoverlaps alt alignment::mkreplicates alignment::reorder alignment::slice alignment::star bisulfite::bwa bisulfite::mecall bisulfite::mspicut cluster::coexpression deseq expression::diego fusions::arriba genome::indexgtf genome::view peaks::genrich peaks::m6aviewer idr peaks::matk peaks::peakachu idr preprocess::dedup preprocess::rcorrector preprocess::sortmerna new quantify::tpm variants::bcftools variants::makepondb variants::platypus variants::vardict threads visualize::venn

alignment::bamgc  $alignment:$ bwa alignment::inferstrandness alignment::postprocess alignment:: rmduplicates alignment::soft2hardclip alignment::strandsplit bisulfite::haarz bisulfite::methyldackel bisulfite::segemehl  $enrichment: qo$ expression::join fusions::join2arriba genome::mkdict peaks::gem peaks:: genrich idr peaks::macs peaks::matk idr preprocess::add4stats preprocess::fastgc preprocess::rmpolynt preprocess::trimmomatic survival::gettcga variants::freebayes variants::mutect variants::tree variants::varscan

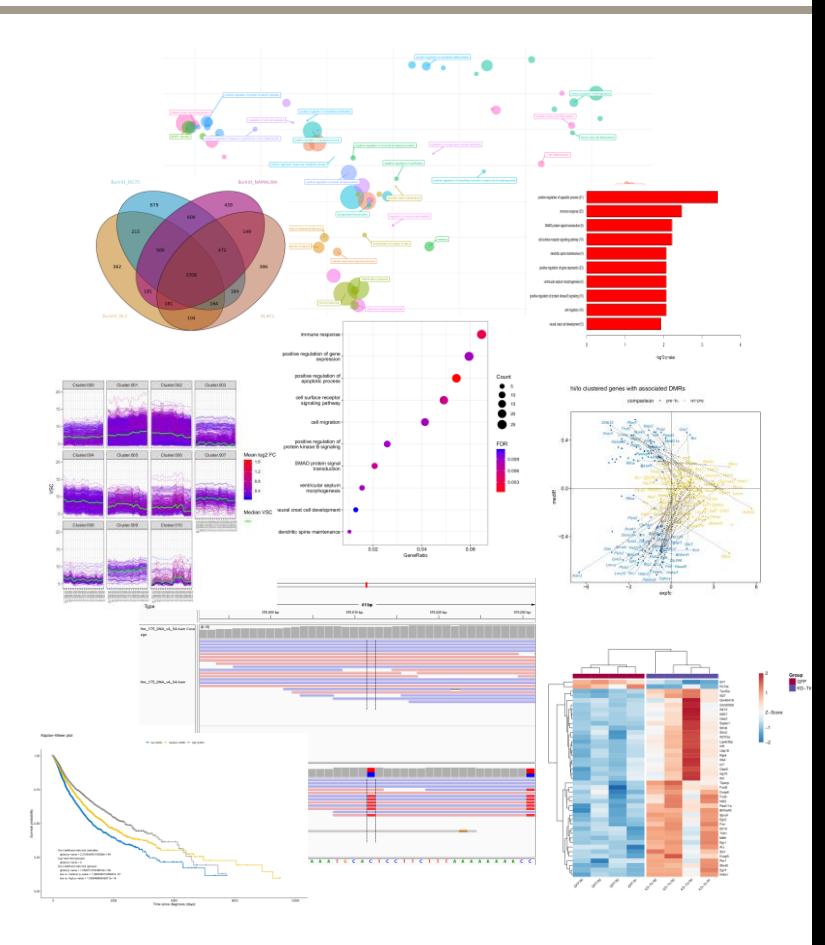

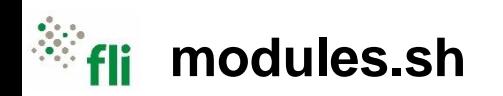

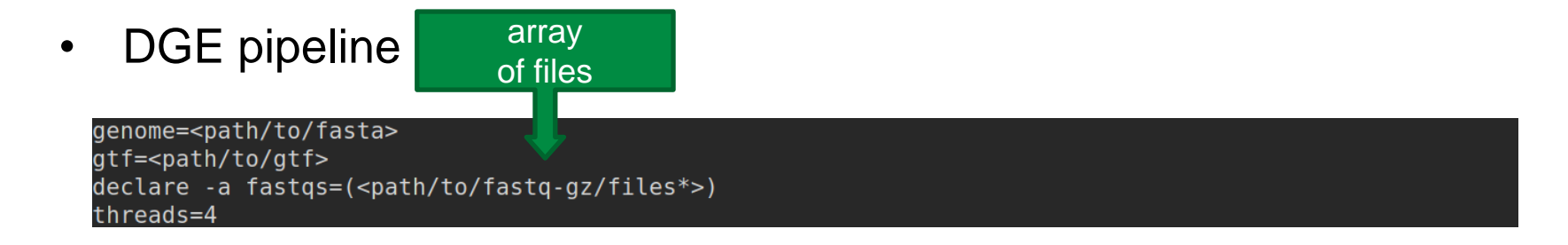

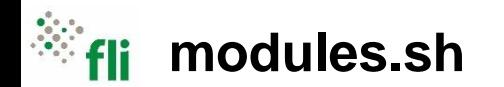

references genome=<path/to/fasta> gtf=<path/to/gtf> declare -a fastqs=(<path/to/fastq-gz/files\*>) threads=4 preprocess::fastqc -t \$threads -o results/qualities/raw -p /tmp -1 fastqs -a adapters

array

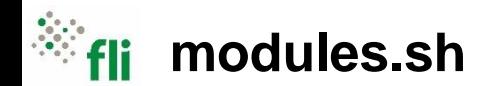

genome=<path/to/fasta> gtf=<path/to/gtf> declare -a fastqs=(<path/to/fastq-gz/files\*>) threads=4 preprocess::fastqc -t \$threads -o results/qualities/raw -p /tmp -1 fastqs -a adapters preprocess::trimmomatic -t \$threads -1 fastqs preprocess::cutadapt -t \$threads -o results/adapterclipped -a adapters -1 fastqs

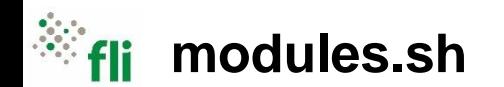

genome=<path/to/fasta>  $qtf =  $\frac{nh}{tn}$$ decla segemehl,  $\frac{1}{10}$  / to/fastq-gz/files\*>) threa threa star or bwa heads -o results/qualities/raw -p /tmp -1 fastqs -a adapters preprocess::ti mmomatic -t \$threads -1 fastqs preprocess:: ct adapt -t \$threads -o results/adapterclipped -a adapters -1 fastqs alignment::segemehl -t \$threads -g \$genome -o results/mapped -1 fastqs -r mapped

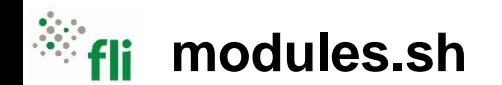

denome=<path/to/fasta> qtf=<path/to/gtf> declare -a fastgs=(<path/to/fastg-gz/files\*>) threads=4 preprocess::fastgc -t \$threads -o results/gualities/raw -p /tmp -1 fastgs -a adapters preprocess::trimmomatic -t \$threads -1 fastgs preprocess::cutadapt -t \$threads -o results/adapterclipped -a adapters -1 fastgs alignment::segemehl -t \$threads -g \$genome -o results/mapped -1 fastgs -r mapped alignment::postprocess -j unigify -t \$threads -p /tmp -o results/mapped -r mapped alignment::postprocess -r sort -t \$threads -p /tmp -o results/mapped -r mapped alignment::inferstrandness -t \$threads -g \$gtf -p /tmp -r mapped -x strandness quantify::featurecounts -t \$threads -p /tmp -q \$qtf -o results/counted -r mapped -x strandness quantify::tpm -t \$threads -g \$gtf -o results/counted -r mapped expression::deseq -t \$threads -g \$gtf -c comparisons -i results/counted -o results/diffgenes -r mapped cluster::coexpression -t \$threads -g \$gtf -i results/counted -o results/coexpressed -r mapped

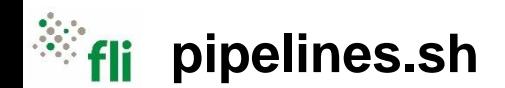

- rippchen.sh
	- (co-)expression, splice junction and enrichment analyses from RNAseq
	- gene fusion detection
	- peak calling from ChIPseq, ATACseq, RIPseq
	- methylation analyses from RRBS or WGBS
- muvac.sh
	- somatic or germline variant calling from RNAseq, WES, WGS

```
commander::makecmd -a cmds1 -c <<-CMD
 rippchen.sh
 -v 2 -r -t $threads -mem 10000 -xmem 240000
 -o RRBS -l RRBS/logs/run.log -tmp /data/tmp
 -g $genome -gtf $gtf
 -1 RRBS/R1.list -2 RRBS/R2.list
 -b 0 -no-trim -no-mspi
 -no-bwa -skip md5
```
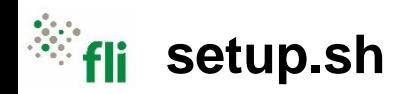

setup conda environments (latest or from yaml files)

fastqc cutadapt rcorrector star bwa rseqc subread htseq picard bamutil fgbio macs2 genrich peakachu diego gatk4 freebayes varscan igv intervene raxml metilene umitools methyldackel idr sortmerna bwameth vardict snpeff platypus trimmomatic segemehl starfustion gem m6aviewer newicktopdf ssgsea gztool mdless pugz datamash samtools bedtools ucsc-facount khmer htseq bcftools vcflib vt vcftools sra-tools entrez-direct

- download and compile non-conda tools
- setup databases and java wrapper

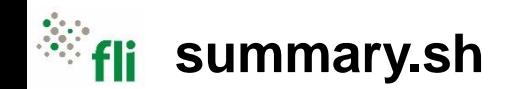

- you use bash scripts extensively
- you don't want to re-implement your code to create a workflow
- bashbone offers
	- an option for in-place parallelization
	- error tracing
	- logging
	- subprocess termination
	- object oriented like syntax
	- NGS functions and pipelines

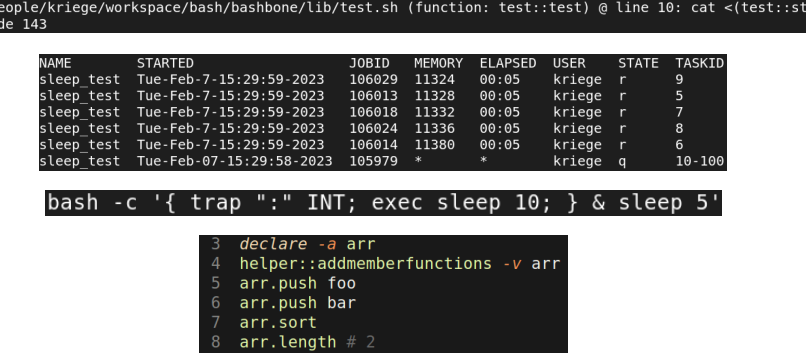

.print # BAR FOO

commander::makecmd -v  $f - a$  cmds -c <<- 'CMD grep foo \$f | awk '{print \$1}'

ople/kriege/workspace/bash/bashbone/lib/test.sh (function: test::error) @ line 21: echo foo | grep bar:

\*.txt: do

commander::runcmd *-a* cmds -*i* \$n

e/kriege/workspace/bash/bashbone/lib/test.sh (function: test::start)

 $CMD$ 

art)

line 16: test::error

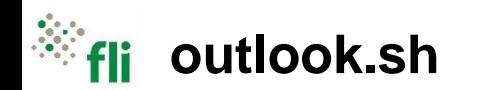

- support for single cell NGS data
- slurm support
- skip re-calculation if
	- new command is equal to command of existing file
	- checksums of new command input files didn't change

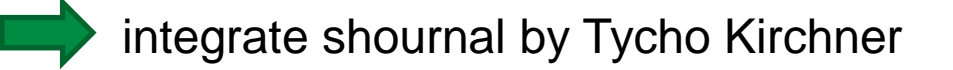

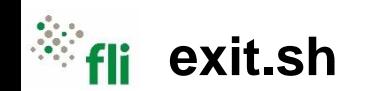

- Steve
- Tycho and beta testers
	- Elina
	- Robert
	- Arne
- CF Life Science Computing

 $\begin{array}{c} 1\ 0\ 0\ 1 \\ 0\ 1\ 0\ 1 \\ 0\ 0\ 1\ 0 \end{array}$  $1010$ 

– Bernd

– Marco

• CF Next Generation Sequencing

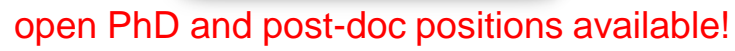

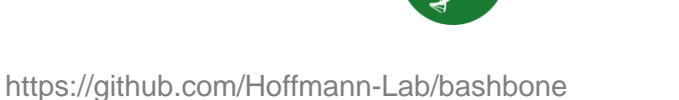

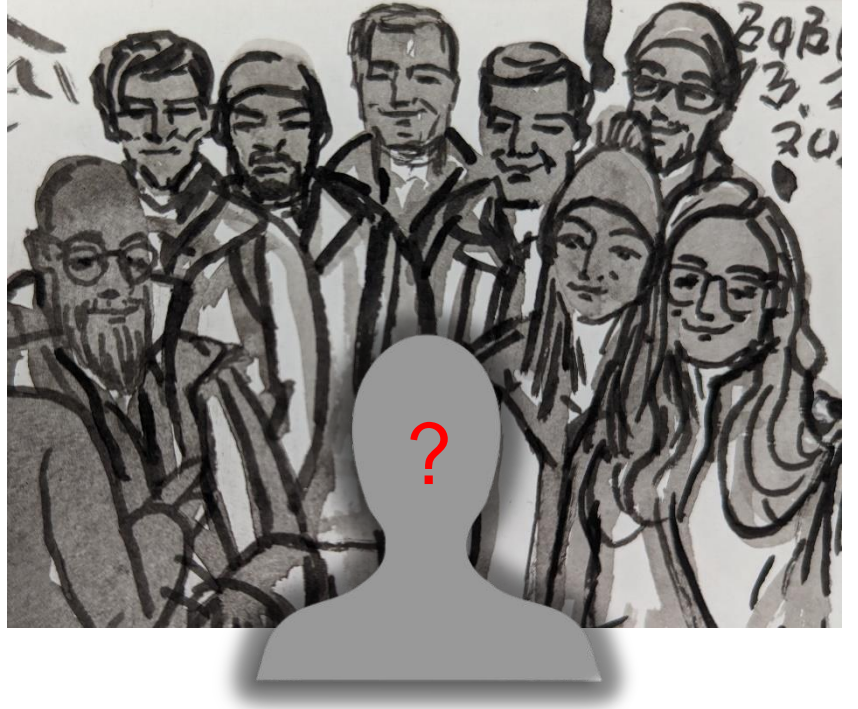

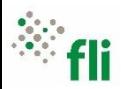

```
rule NAME:
input: "path/to/inputfile", "path/to/other/inputfile"
 output: "path/to/outputfile", "path/to/another/outputfile"
threads: 8
message: "Executing somecommand with {threads} threads on the following files {input}."
 shell: "somecommand --threads {threads} {input} {output}"
```
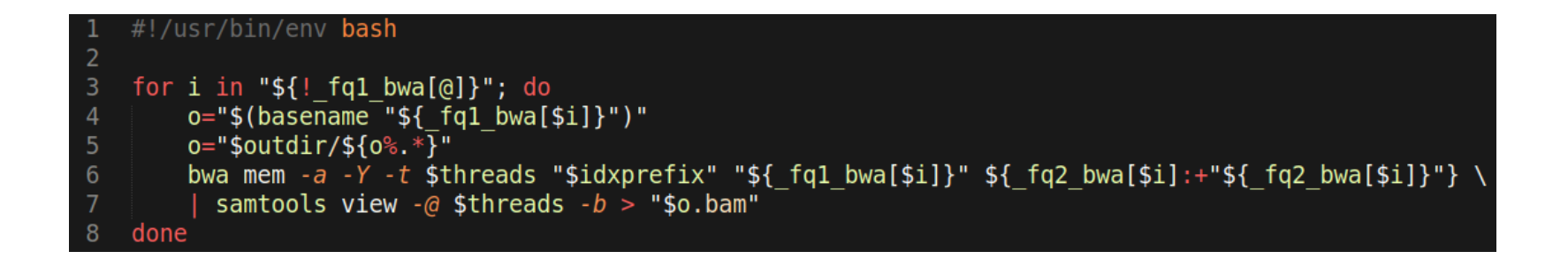

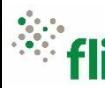

#### **snakemake vs bashbone**

author = "Johannes Köster, Julian de Ruiter" \_copyright\_ = "Copyright 2016, Johannes Köster and Julian de Ruiter" email = "koester@iimmy.harvard.edu. iulianderuiter@gmail.com"  $1$ icense = "MIT"

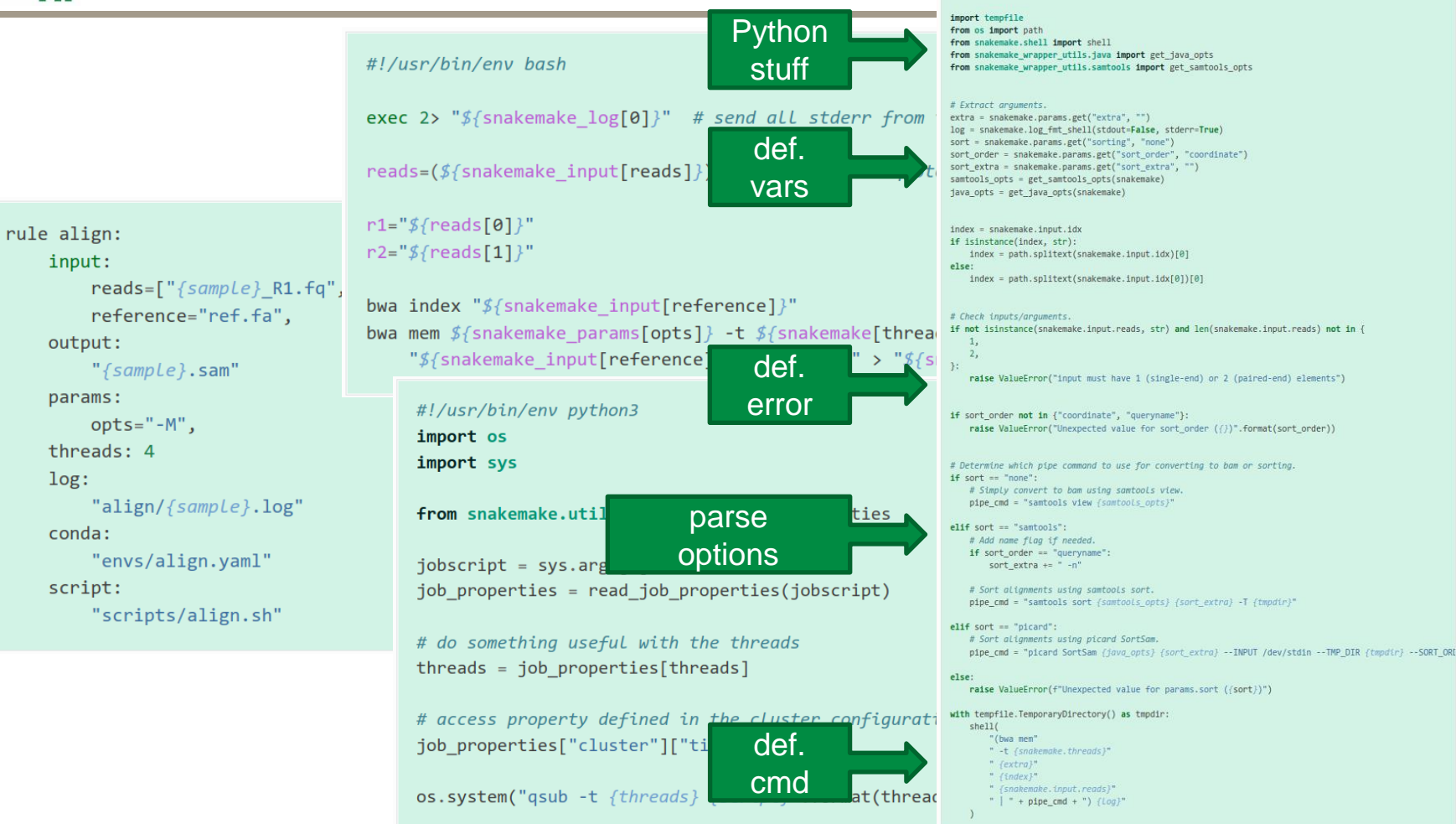

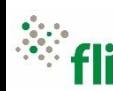

### **snakemake vs bashbone**

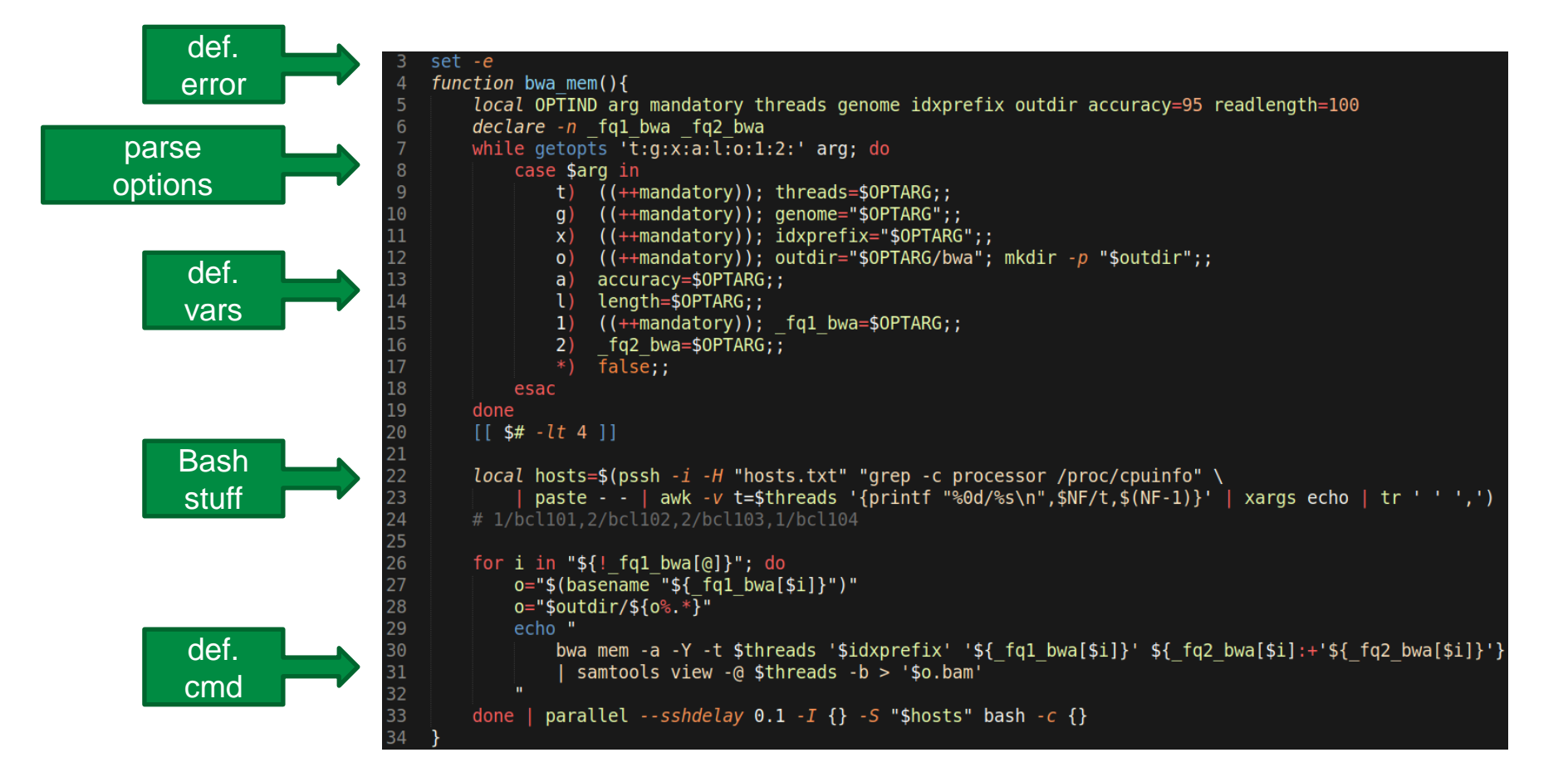

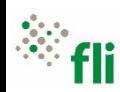

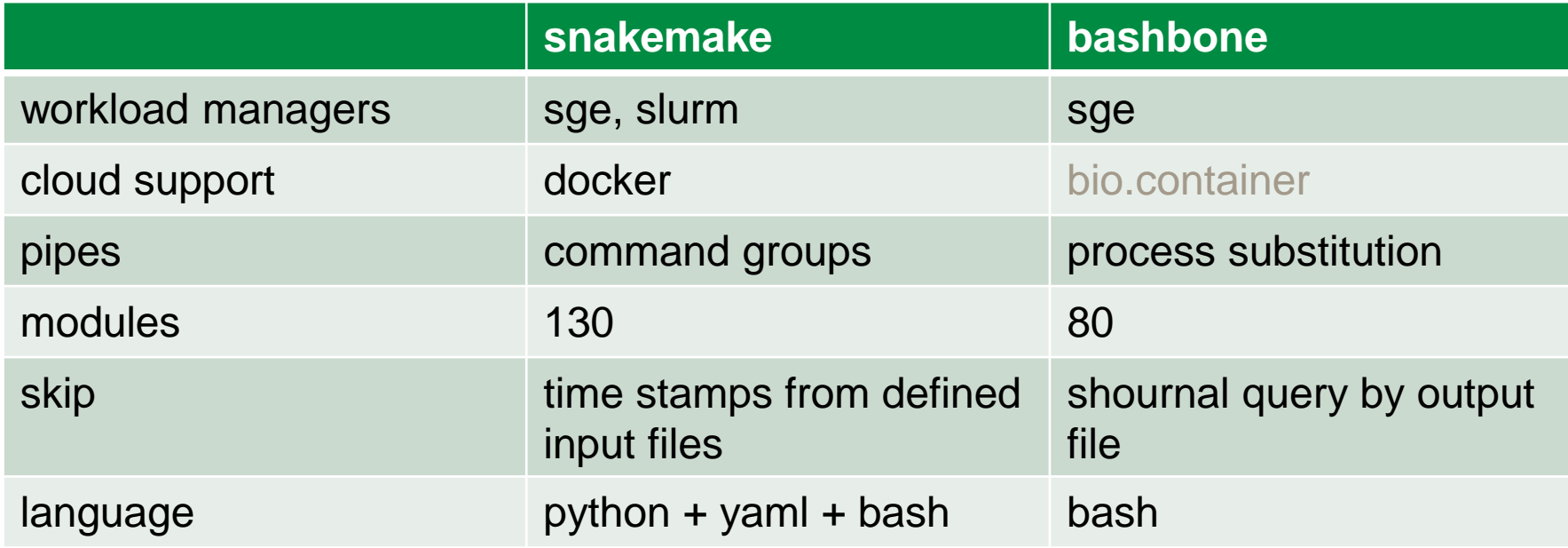